# **BC405**

# **Programming ABAP Reports**

#### **COURSE OUTLINE**

Course Version: 18 Course Duration:

# **SAP Copyrights and Trademarks**

© 2019 SAP SE or an SAP affiliate company. All rights reserved.

No part of this publication may be reproduced or transmitted in any form or for any purpose without the express permission of SAP SE or an SAP affiliate company.

SAP and other SAP products and services mentioned herein as well as their respective logos are trademarks or registered trademarks of SAP SE (or an SAP affiliate company) in Germany and other countries. Please see <a href="http://global12.sap.com/corporate-en/legal/copyright/index.epx">http://global12.sap.com/corporate-en/legal/copyright/index.epx</a> for additional trademark information and notices.

Some software products marketed by SAP SE and its distributors contain proprietary software components of other software vendors.

National product specifications may vary.

These materials are provided by SAP SE or an SAP affiliate company for informational purposes only, without representation or warranty of any kind, and SAP SE or its affiliated companies shall not be liable for errors or omissions with respect to the materials. The only warranties for SAP SE or SAP affiliate company products and services are those that are set forth in the express warranty statements accompanying such products and services, if any. Nothing herein should be construed as constituting an additional warranty.

In particular, SAP SE or its affiliated companies have no obligation to pursue any course of business outlined in this document or any related presentation, or to develop or release any functionality mentioned therein. This document, or any related presentation, and SAP SE's or its affiliated companies' strategy and possible future developments, products, and/or platform directions and functionality are all subject to change and may be changed by SAP SE or its affiliated companies at any time for any reason without notice. The information in this document is not a commitment, promise, or legal obligation to deliver any material, code, or functionality. All forward-looking statements are subject to various risks and uncertainties that could cause actual results to differ materially from expectations. Readers are cautioned not to place undue reliance on these forward-looking statements, which speak only as of their dates, and they should not be relied upon in making purchasing decisions.

# **Typographic Conventions**

American English is the standard used in this handbook.

The following typographic conventions are also used.

| This information is displayed in the instructor's presentation | <b>—</b>        |
|----------------------------------------------------------------|-----------------|
| Demonstration                                                  | <b>&gt;</b>     |
| Procedure                                                      | 2 3             |
| Warning or Caution                                             | 1               |
| Hint                                                           |                 |
| Related or Additional Information                              | <b>&gt;&gt;</b> |
| Facilitated Discussion                                         | •               |
| User interface control                                         | Example text    |
| Window title                                                   | Example text    |

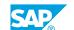

# **Contents**

| vii | Course O | verview                                                               |
|-----|----------|-----------------------------------------------------------------------|
| 1   | Unit 1:  | Introduction to ABAP Reports                                          |
| 1   |          | Lesson: Using Standard Reports                                        |
| 1   |          | Lesson: Implementing a Simple List                                    |
| 3   | Unit 2:  | Selection Screens                                                     |
| 3   |          | Lesson: Implementing a Selection Screen                               |
| 3   |          | Lesson: Implementing Multiple Selection Screens                       |
| 3   |          | Lesson: Implementing Input Checks and Creating Variants               |
| 3   |          | Lesson: Modifying the Selection Screen at Runtime                     |
| 5   | Unit 3:  | SAP List Viewer (ALV) Creation                                        |
| 5   |          | Lesson: Using ALV Functionality                                       |
| 5   |          | Lesson: Preparing the Container Screen for an ALV Grid Control        |
| 5   |          | Lesson: Displaying Data using an ALV Grid                             |
| 7   | Unit 4:  | ALV Design                                                            |
| 7   |          | Lesson: Programming Layout Variant Functionality in the ALV Grid      |
| 7   |          | Lesson: Changing the Layout of the ALV Grid                           |
| 7   |          | Lesson: Adapting the Appearance of the ALV Grid                       |
| 7   |          | Lesson: Adapting the ALV Grid Control using the Field Catalog         |
| 9   | Unit 5:  | ALV Events and Methods                                                |
| 9   |          | Lesson: Handling Events of the ALV Grid Control                       |
| 9   |          | Lesson: Handling Additional Events of the ALV Grid                    |
| 9   |          | Lesson: Calling Additional Methods of the ALV Grid                    |
| 9   |          | Lesson: Implementing Context Menus for the ALV Grid                   |
| 11  | Unit 6:  | Data Retrieval With Logical Databases                                 |
| 11  |          | Lesson: Explaining the Functionality of Logical Databases             |
| 11  |          | Lesson: Retrieving Data using Logical Databases                       |
| 11  |          | Lesson: Using Advanced Functionality of Logical Databases             |
| 13  | Unit 7:  | Data Retrieval without Logical Databases                              |
| 13  |          | Lesson: Reading Data from Multiple Database Tables                    |
| 13  |          | Lesson: Implementing Aggregate Functions and Grouping in a            |
|     |          | SELECT Statement                                                      |
| 13  |          | Lesson: Implementing HAVING and ORDER BY Clauses in SELECT Statements |

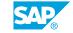

| 15 | Unit 8:  | The Call of Other Programs from ABAP Reports |
|----|----------|----------------------------------------------|
| 15 |          | Lesson: Calling Programs and Passing Data    |
| 17 | Unit 9:  | Background Processing                        |
| 17 |          | Lesson: Performing Background Processing     |
| 1/ |          | 2000011 Citorium Bacing Caria i 1000001118   |
| 19 | Unit 10: | ALV Object Model                             |
|    | Unit 10: |                                              |
| 19 | Unit 10: | ALV Object Model                             |

# **Course Overview**

#### **TARGET AUDIENCE**

This course is intended for the following audiences:

- Developer
- Technology Consultant

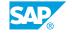

# **Introduction to ABAP Reports**

# **Lesson 1: Using Standard Reports**

#### **Lesson Objectives**

After completing this lesson, you will be able to:

- Identify reporting solutions
- Compare reporting solutions
- Compare the SAP List Viewer (ALV) and classic ABAP list
- · Explain accessibility

## **Lesson 2: Implementing a Simple List**

#### **Lesson Objectives**

- Structure a program using Includes
- Create lists with the WRITE statement

# **UNIT 2** Selection Screens

## **Lesson 1: Implementing a Selection Screen**

#### **Lesson Objectives**

After completing this lesson, you will be able to:

- · Explain selection screens
- Create parameters on selection screens
- Create input fields with the SELECT-OPTIONS statement
- Initialize a selection screen
- Change the design of a selection screen

### **Lesson 2: Implementing Multiple Selection Screens**

#### **Lesson Objectives**

After completing this lesson, you will be able to:

- Create additional selection screens
- Define tabstrips on selection screens

# **Lesson 3: Implementing Input Checks and Creating Variants**

#### **Lesson Objectives**

After completing this lesson, you will be able to:

- Implement input checks
- Implement field and value help
- Create a variant

# **Lesson 4: Modifying the Selection Screen at Runtime**

#### **Lesson Objectives**

- Generate buttons on selection screens
- Change selection screens at runtime

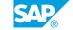

# **SAP List Viewer (ALV) Creation**

# **Lesson 1: Using ALV Functionality**

#### **Lesson Objectives**

After completing this lesson, you will be able to:

• Display data with the SAP List Viewer (ALV)

## **Lesson 2: Preparing the Container Screen for an ALV Grid Control**

#### **Lesson Objectives**

After completing this lesson, you will be able to:

- Explain the control framework
- Create the container screen
- Program the screen flow logic for screen processing

# Lesson 3: Displaying Data using an ALV Grid

#### **Lesson Objectives**

- · Instantiate and link ALV objects
- · Display data in the ALV grid control

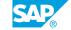

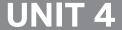

# **UNIT 4** ALV Design

## Lesson 1: Programming Layout Variant Functionality in the ALV Grid

#### **Lesson Objectives**

After completing this lesson, you will be able to:

Program layout variant functionality in the ALV Grid

### Lesson 2: Changing the Layout of the ALV Grid

#### **Lesson Objectives**

After completing this lesson, you will be able to:

- · Adapt the layout of the ALV Grid
- Display an exception column in the ALV Grid
- Define the sort criteria in the ALV Grid

# Lesson 3: Adapting the Appearance of the ALV Grid

#### **Lesson Objectives**

After completing this lesson, you will be able to:

- · Color lines in the ALV Grid
- Color the cells in the ALV Grid
- Hide standard functions of the ALV Grid Control

## Lesson 4: Adapting the ALV Grid Control using the Field Catalog

#### **Lesson Objectives**

- Explain the field catalog
- Set column properties using the field catalog

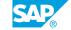

# **UNIT 5 ALV Events and Methods**

## **Lesson 1: Handling Events of the ALV Grid Control**

#### **Lesson Objectives**

After completing this lesson, you will be able to:

- Describe events in the control framework
- Handle events
- Create and register event handlers

## **Lesson 2: Handling Additional Events of the ALV Grid**

#### **Lesson Objectives**

After completing this lesson, you will be able to:

- Implement custom functions for the ALV Grid
- Handle print list events for the ALV grid control

# Lesson 3: Calling Additional Methods of the ALV Grid

#### **Lesson Objectives**

After completing this lesson, you will be able to:

- · Identify appropriate methods for ALV Grid tasks
- Implement method calls for the ALV grid control

# **Lesson 4: Implementing Context Menus for the ALV Grid**

#### **Lesson Objectives**

After completing this lesson, you will be able to:

• Implement context menus

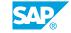

# Data Retrieval With Logical Databases

## **Lesson 1: Explaining the Functionality of Logical Databases**

#### **Lesson Objectives**

After completing this lesson, you will be able to:

· Explain logical databases

#### **Lesson 2: Retrieving Data using Logical Databases**

#### **Lesson Objectives**

After completing this lesson, you will be able to:

- · List the components of logical databases
- Use logical database events
- Describe logical database selection screens

## **Lesson 3: Using Advanced Functionality of Logical Databases**

#### **Lesson Objectives**

- Explain the program flow of logical databases
- Declare additional selection screen objects when using logical databases

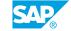

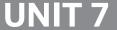

# **UNIT 7** Data Retrieval without Logical **Databases**

# **Lesson 1: Reading Data from Multiple Database Tables**

#### **Lesson Objectives**

After completing this lesson, you will be able to:

- List techniques to read data from multiple database tables
- Read data using database views
- · Read data using inner joins
- Read data using outer joins
- Read data using FOR ALL ENTRIES
- Read data using nested SELECT statements

#### **Lesson 2: Implementing Aggregate Functions and Grouping in a** SELECT Statement

#### **Lesson Objectives**

After completing this lesson, you will be able to:

- Implement aggregate functions in SELECT statements
- Implement GROUP BY in SELECT statements

#### Lesson 3: Implementing HAVING and ORDER BY Clauses in SELECT **Statements**

#### **Lesson Objectives**

- Implement a HAVING clause in SELECT statements
- Implement an ORDER BY clause in SELECT statements

# The Call of Other Programs from ABAP Reports

# **Lesson 1: Calling Programs and Passing Data**

## **Lesson Objectives**

- Call other programs from ABAP reports
- Explain memory management
- Pass data between programs

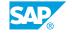

# **Background Processing**

# **Lesson 1: Performing Background Processing**

## **Lesson Objectives**

- · Perform background processing
- Explain how an ALV Grid influences background processing

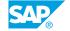

# **ALV Object Model**

## **Lesson 1: Displaying Data with the ALV Object Model**

#### **Lesson Objectives**

After completing this lesson, you will be able to:

- Explain the ALV Object Model
- Display data using the ALV Object Model

## **Lesson 2: Adapting the ALV Object Model Output**

#### **Lesson Objectives**

After completing this lesson, you will be able to:

- Change the output when using the ALV Object Model
- Change the content and structure when using the ALV Object Model

# **Lesson 3: Adapting the Properties of an ALV**

#### **Lesson Objectives**

After completing this lesson, you will be able to:

• Change the properties of an ALV created using the ALV Object Model

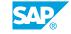